### References

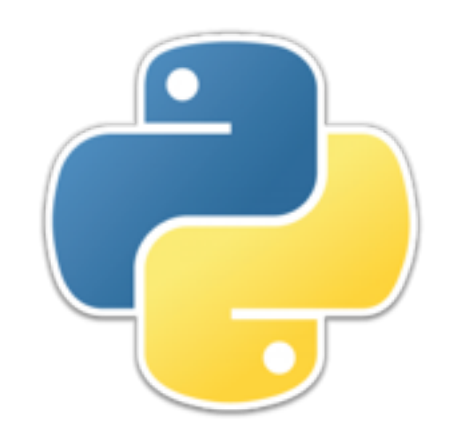

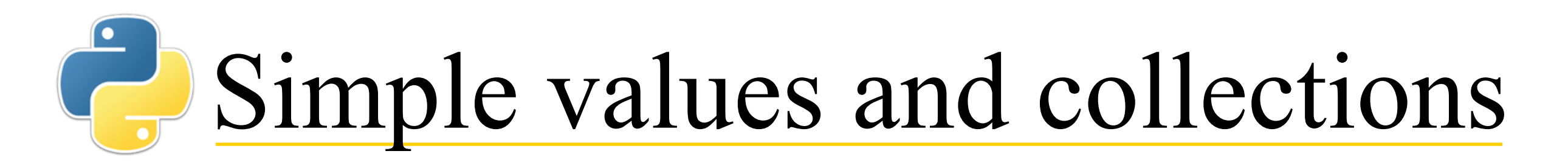

- **>>> a = 5**
	- **>>> b = a**
	- $>>$   $a = a + 1$
	- **>>> b**
	- **5**
- $\cdot$  >>> a =  $[1, 2, 3]$ 
	- **>>> b = a**
	- **>>> a[1] = 5**
	- **>>> b**
	- **[1, 5, 3]**
- What's going on?

## Variable contents

- Think of a variable as a "box" that can hold a *small* amount of information
- In the case of a simple value (number or boolean), the value can fit in the box
- In the case of a larger value, such as a list, what is put in the box is a *reference* to the value
- What we copy to another variable is what is in the box

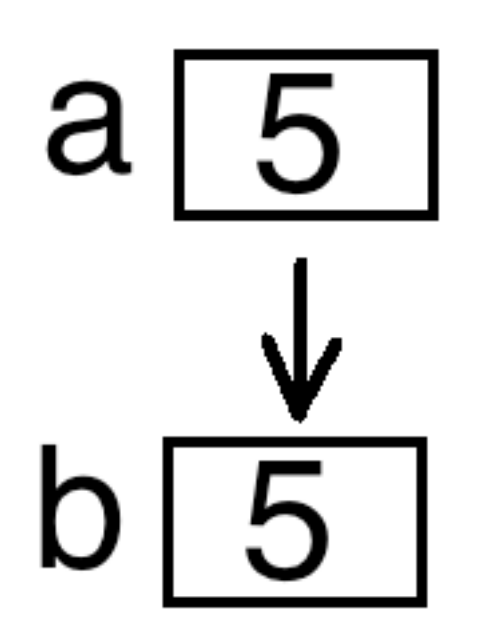

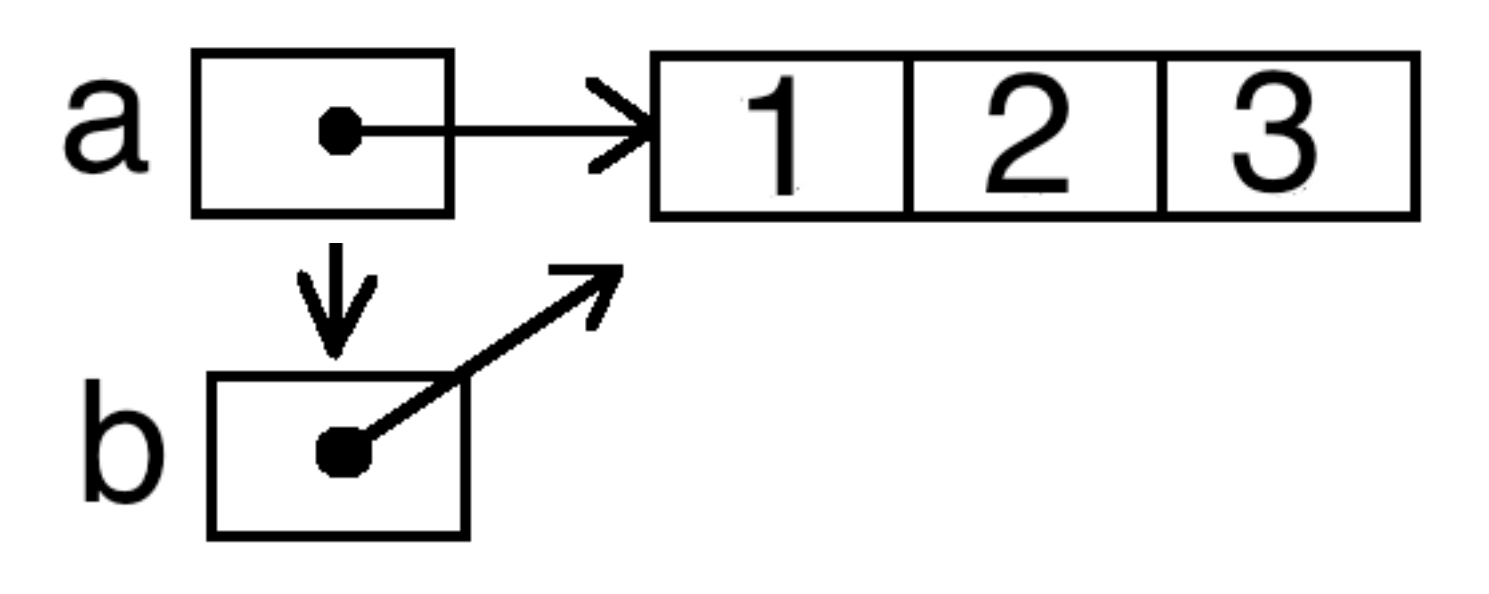

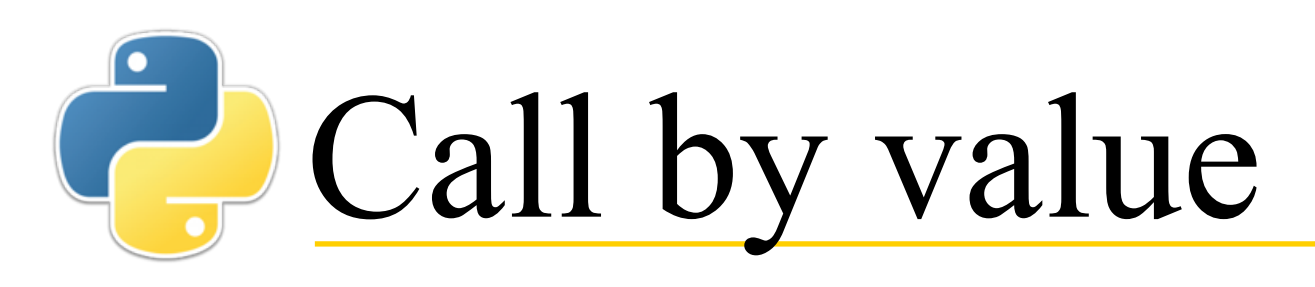

- When we call a function, the arguments in the call are evaluated, and the values are put into the parameters
- If the parameters are changed within the function (which isn't good style), the changes are *not* put back into the arguments
	- Besides, the arguments are not necessarily simple variables; they could be literal numbers, or expressions

```
• >>> a = 5
 >>> def alter(x):
  x = x + 1
```

```
>>> alter(a)
>>> print(a)
5
```
- We refer to this as *call by value*
- What is in **a** is a *value*, and that is what is passed to the function

### **Call by reference**

• When a function is called with something other than a number or boolean, the same rules apply, but something different happens

```
\cdot >>> b = [1, 2, 3]>>> def alter(x):
  x[1] = 99 # changes contents of b
  x = [4, 5, 6] # does not affect b
 >>> alter(b)
 >>> print(b)
 [1, 99, 3]
```
- This is *call by reference*
- What is in **b** is a *reference*, and that is what is passed to the function
- In this example **b** continues to refer to the same list (the assignment to **x** does not change that), but the list has been altered

## Collections as parameters

- A variable is a "box" that can hold a *small* amount of information
	- Four bytes of actual data, but there is associated information to describe the *type* of the data
- Dictionaries and sets are *mutable*: You can change the values in them
	- Dictionaries and sets are not small, so like lists, a variable whose value *appears to be* a dictionary or set, is actually a *reference* to that dictionary or set
	- Python keeps this straight, so you don't (usually) have to
- **Bottom line:** Dictionaries and sets are like lists; when you pass one into a function,
	- You can change the *values* in the dictionary or set, but
	- You can't change it to be a different dictionary or set

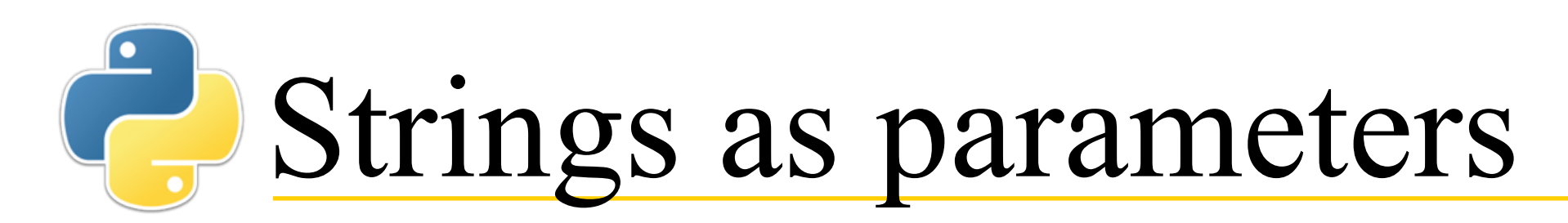

- Are strings passed to functions by value or by reference?
- **>>> c = "abcde"**
	- **>>> def alter(s):**
		- **s = s + "123"**

```
>>> d = alter(c)
>>> print(c)
abcde
>>> print(d)
None
```
• **Answer:** Strings are passed by reference, but since they are immutable, nothing you do in the function will change the original string

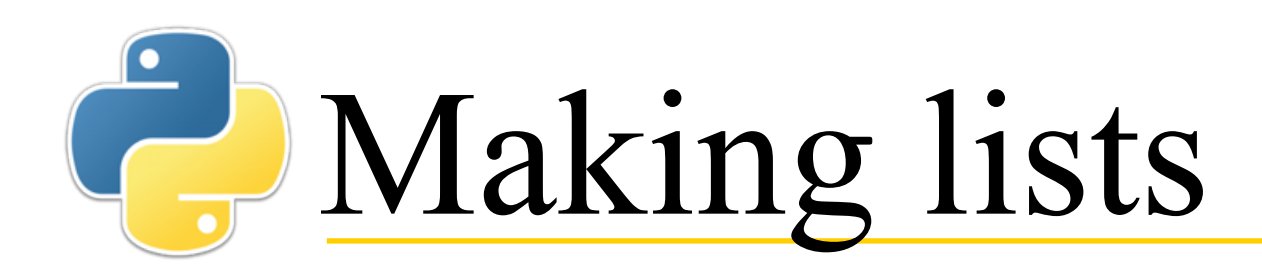

- You can enter a list directly:
	- **>>> [1, 2, 3] [1, 2, 3]**
- You can give a sequence to the **list** function:
	- **>>> list(range(1, 4)) [1, 2, 3]**
	- **>>> list({'one', 'two', 'three'}) ['two', 'three', 'one']**
	- **>>> list({'one': 1, 'two':2}) ['two', 'one']**
- You can "multiply" a list:
	- $\cdot$  >>>  $\lceil$ 'A'] \* 3 **['A', 'A', 'A']**
	- **>>> ['a', 'b', 'c'] \* 2 ['a', 'b', 'c', 'a', 'b', 'c']** 8

```
List multiplication gone wrong
• >>> m = [['a', 'b', 'c']] * 3
  >>> m
  [['a', 'b', 'c'], ['a', 'b', 'c'], ['a', 'b', 
  'c']]
\cdot >>> m[1][2] = '*'
  >>> m
  [['a', 'b', '*'], ['a', 'b', '*'], ['a', 'b', 
  '*']]
```
#### **• Explanation:**

- 1. In the first line above, the list contains a *reference* to a list
- 2. The **\*3** made copies of the reference, not copies of the list itself
- 3. This gets assigned to **m**, which has three copies of the same reference
- 4. The second assignment above changes the *one* referenced list

# It's all about memory

- Variables always hold *small* values--integers, floats, booleans, and references
	- Small values are cheap to copy and pass around
- All other kinds of values are larger (some of which can grow and shrink, like lists), and these larger values are kept in a special part of memory called the *heap*
	- Larger values are expensive (in both time and memory) to copy, so it doesn't happen automatically
- Two ways to copy:
	- A *shallow copy* of an object makes a copy of an object that includes all the small values (including references) in the original object
	- A *deep copy* of an object makes a copy of that object that includes deep copies of all the referenced objects in the original object 10

### **EL** List comprehensions I

- A *list comprehension* is special syntax for generating (creating) a list
- **Simple syntax: [***expression* **for** *index* **in** *seq***]**
	- *seq* can be a list or an expression that produces an iterator or list
- **• Examples:** 
	- **>>> [0 for i in range(1, 4)] [0, 0, 0]**
	- **>>> [i \* i for i in [1, 2, 3, 4]] [1, 4, 9, 16]**

### Ce List comprehensions II

- You can have multiple **for** expressions:
	- $>>$   $[(i, j)$  for i in range $(1, 3)$  for j in range $(10, 13)$ ] **[(1, 10), (1, 11), (1, 12), (2, 10), (2, 11), (2, 12)]**
- You can have **if** expressions:
	- **>>> [2 \* i for i in range(1, 11) if i != 7] [2, 4, 6, 8, 10, 12, 16, 18, 20]**
- And, of course, you can have multiple **for**s and **if**s:
	- **>>> [[i, j] for i in range(1, 30) for j in range(1, 10) if j \* j == i]**
		- **[[1, 1], [4, 2], [9, 3], [16, 4], [25, 5]]**
- The *expression* part can itself be a list comprehension:
	- $\cdot$  >>>  $[10 * i + j$  for j in range(2)] for i in range(3)] **[[0, 1], [10, 11], [20, 21]]**

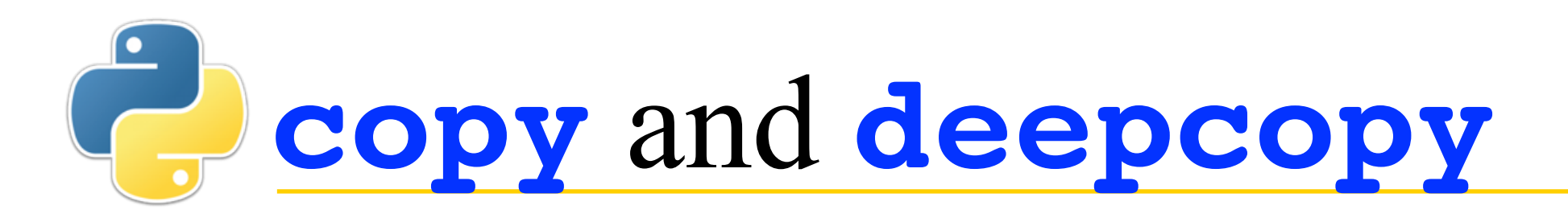

- **>>> import copy**
	- **>>> m = [1, [2, 3], 4]**
	- **>>> m2 = copy.copy(m)**
	- **>>> m3 = copy.deepcopy(m)**
	- **>>> m[1][1] = 99 # change to a sublist**
	- **>>> m.append(5) # change to top level**
- **>>> m**
	- **[1, [2, 99], 4, 5]**
- **>>> m2**
	- **[1, [2, 99], 4]**
- **>>> m3**
	- **[1, [2, 3], 4]**

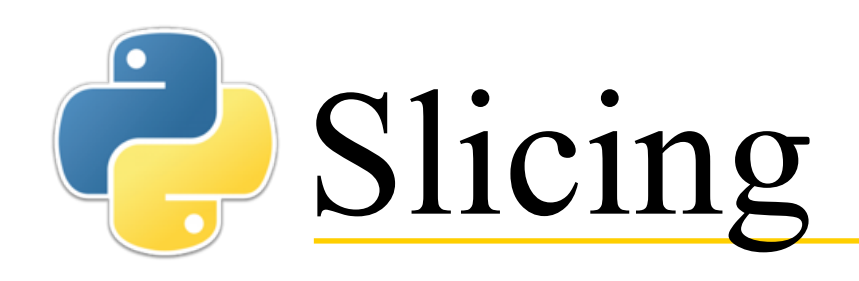

- Slicing (with the **[***i***:***j***]** notation) produces *shallow* copies
- Using **[:]** copies the entire list
- $\cdot$  >>> m =  $[0, 1, 2, 3, 4, 5]$ **>>> m2 = m[2:5] >>> m3 = m[:] >>> m[3] = 99**
	- **>>> m**
		- **[0, 1, 2, 99, 4, 5]**
	- **>>> m2**
		- **[2, 3, 4]**
	- **>>> m3**
		- **[0, 1, 2, 3, 4, 5]**

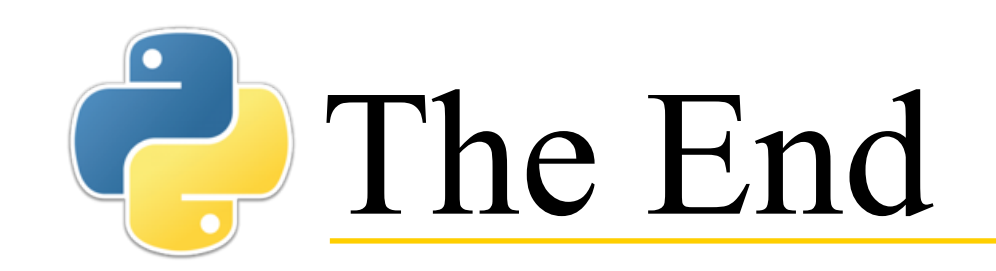